## How to configure the form of my store?

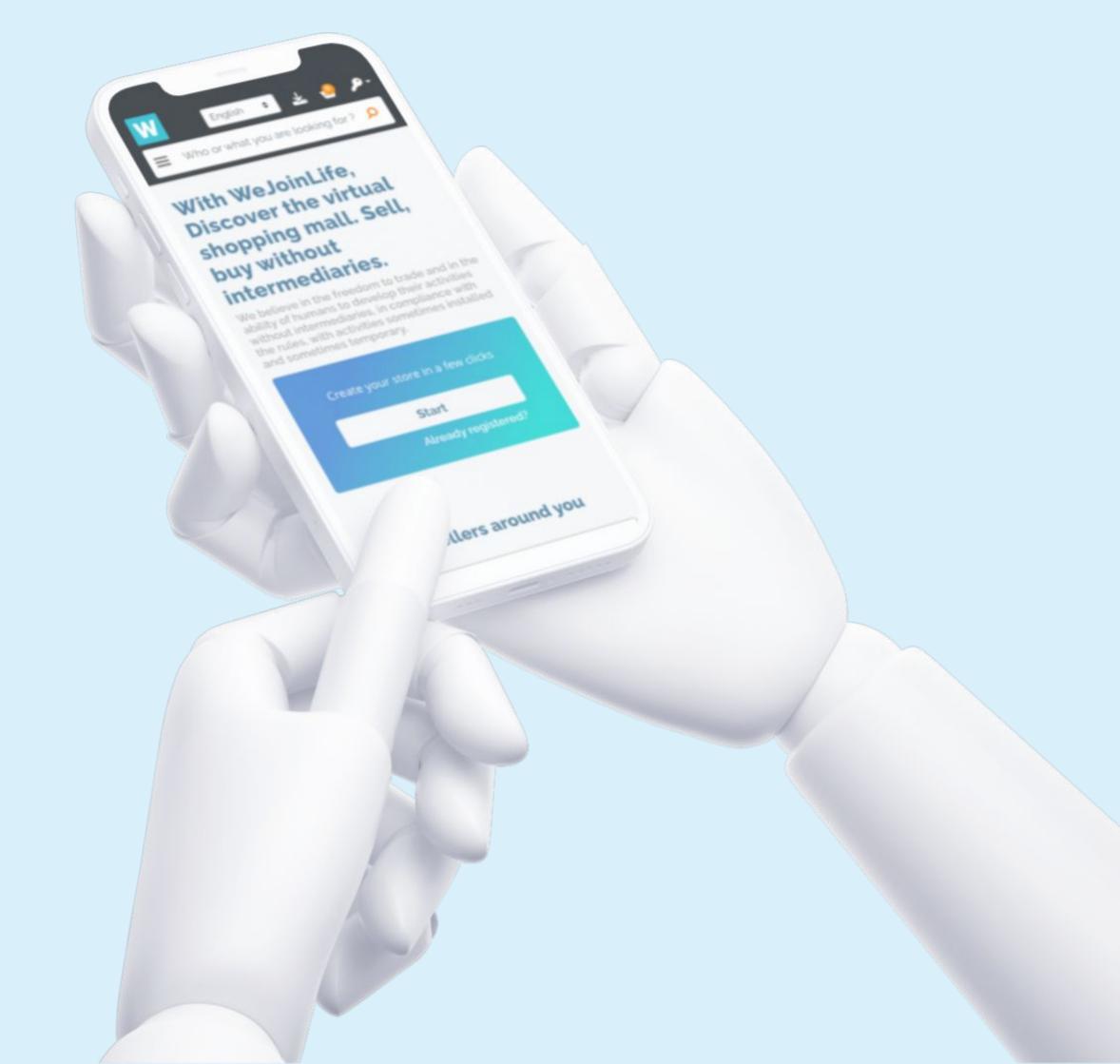

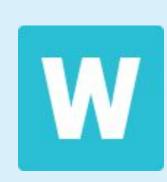

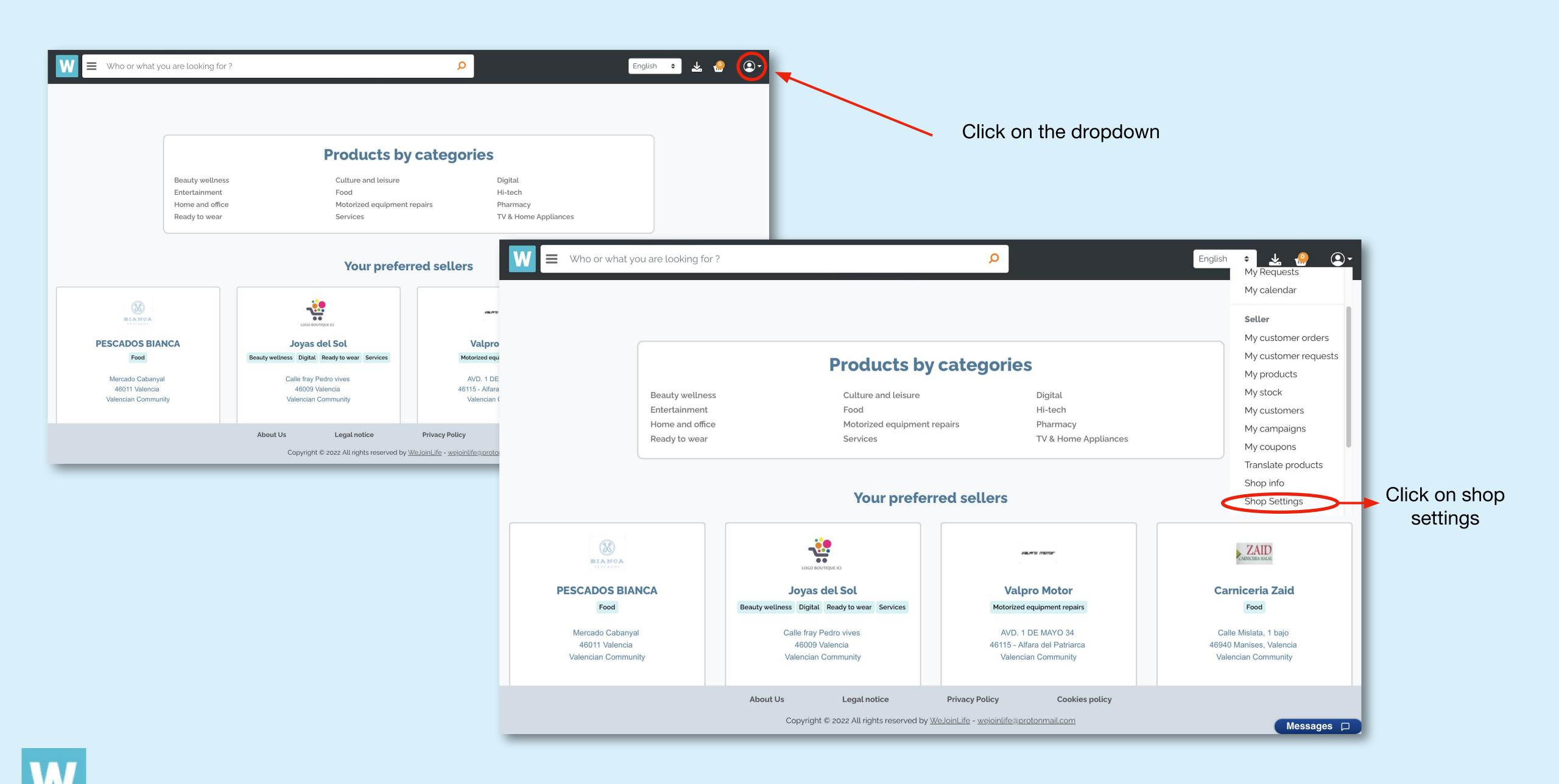

## **STORE SETUP**

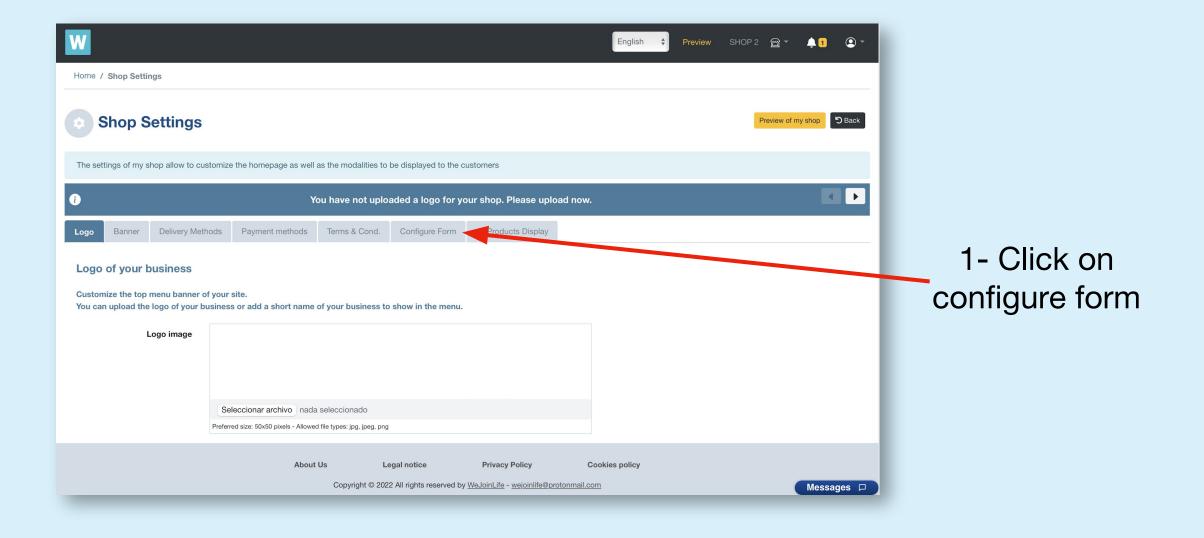

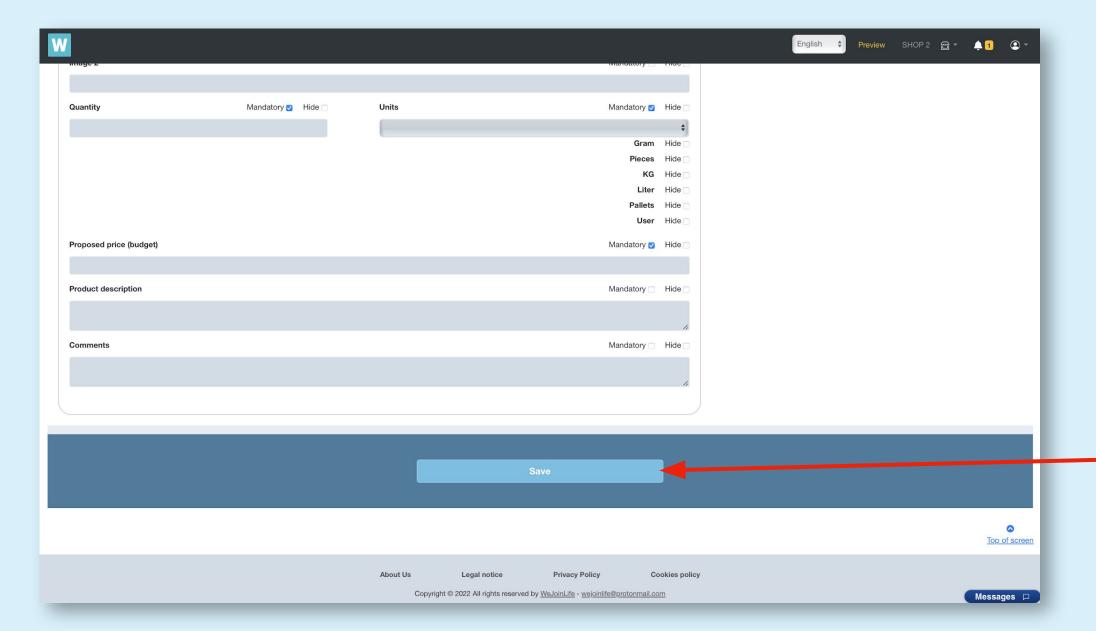

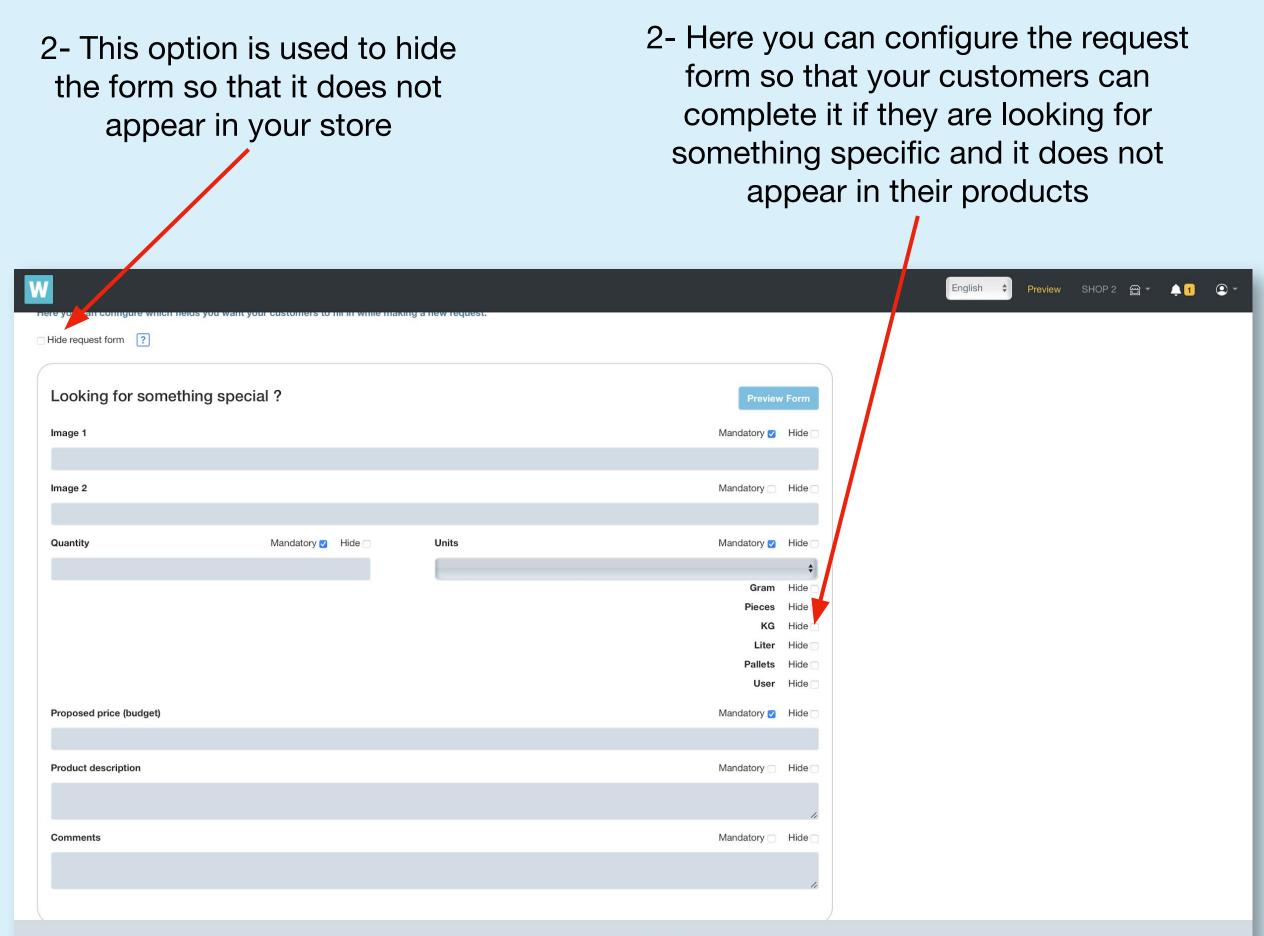

Privacy Policy

Copyright © 2022 All rights reserved by WeJoinLife - wejoinlife@protonmail.com

Cookies policy

Legal notice

-3- When you finish, don't forget to save!

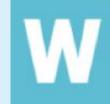

## How to accept/reject requests?

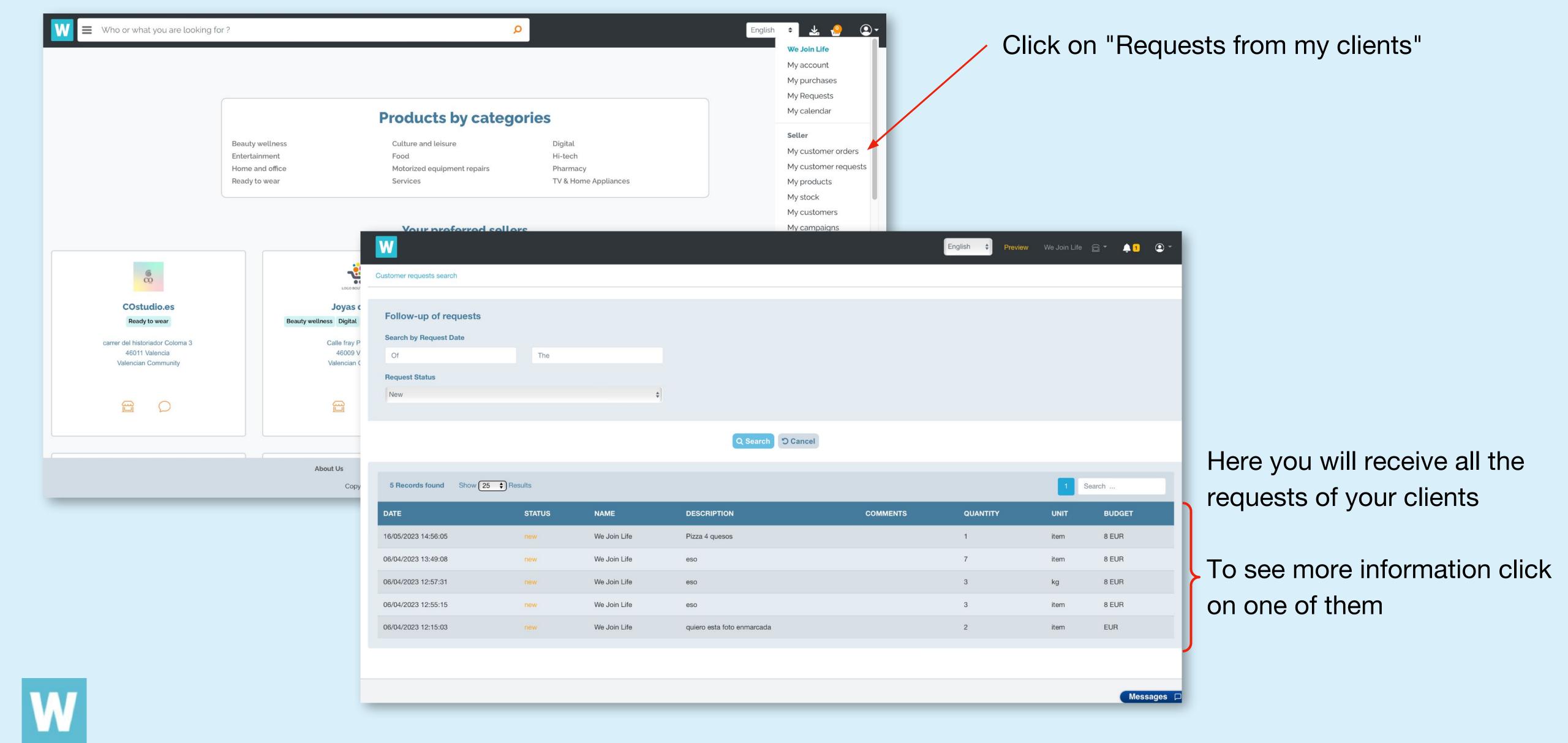

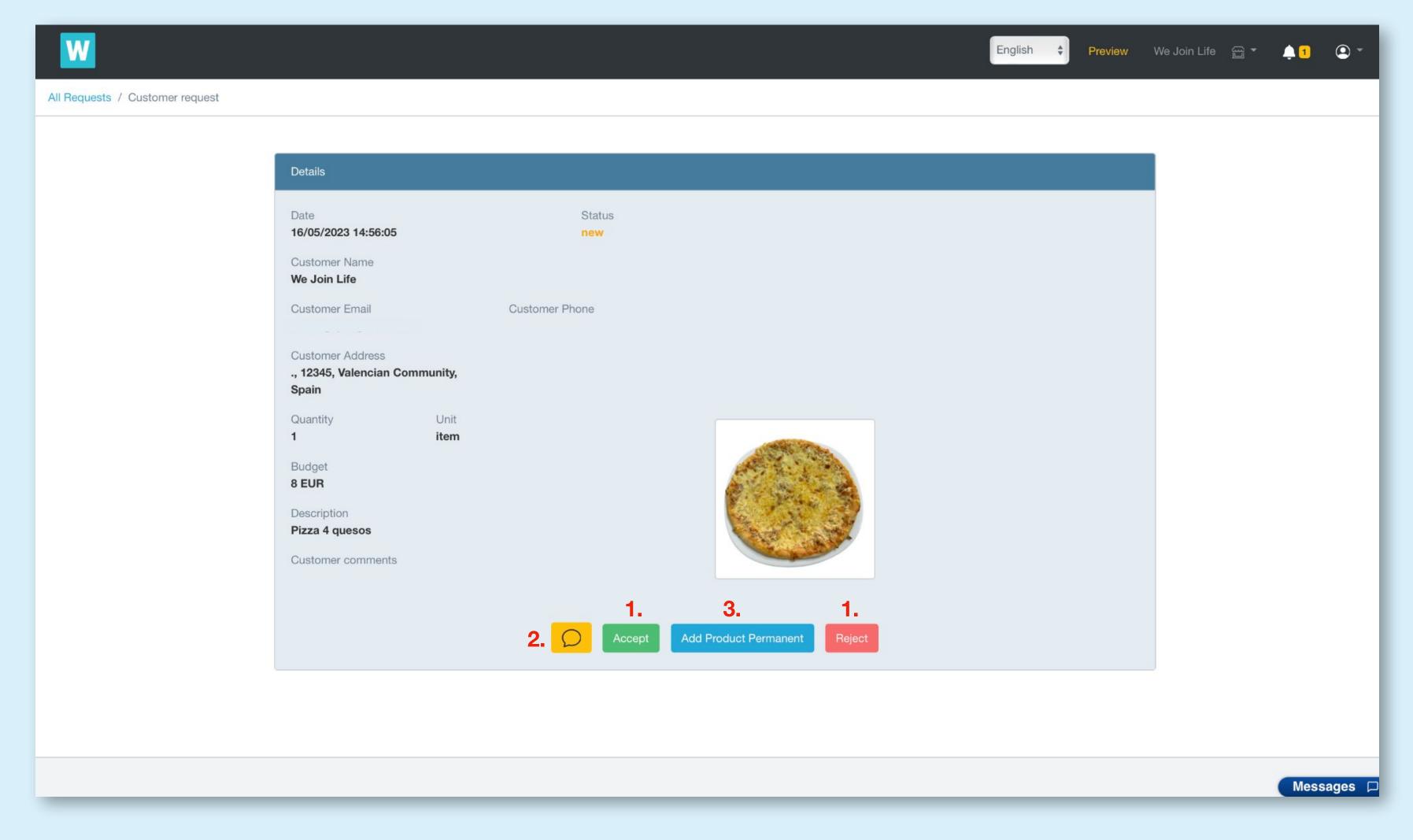

- In this section you can accept or reject the requests that your clients make to you.
- You can also talk to your client through chat
- 3. Finally you can add this product permanently. That is, a new product will be created from this

Difference between an order and a customer request

The difference between an order and a customer request is that an order is made automatically and a request is a matter that is made to the seller.

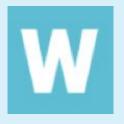